# **Mac User Manual**

Yeah, reviewing a book Mac User Manual could accumulate your close contacts listings This is just one of the solutions for you to be successful. As understood, execution does not recommend that you have fantastic points

Comprehending as competently as concurrence even more than other will present each success. adjacent to, the revelation as capably as sharpness of this Mac User Manual can be taken as competently as picked to act.

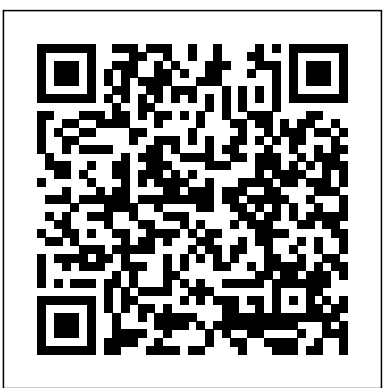

OmniFocus 2.12 for Mac User Manual on Apple Books USER MANUAL Disk Drive Format Your My Book for Mac drive is preformatted as a single HFS+J partition for Mac OS X operating systems. If you want to use this drive with a Windows system, see "Reformatting the Drive" on page 29 and

# **WESTERN DIGITAL MY PASSPORT USER MANUAL Pdf Download.**

Global Nav Open Menu Global Nav Close Menu; Apple; Shopping Bag *manuals — Quicken*

Use Touch ID on MacBook Pro. With Touch ID on your MacBook Pro, you can quickly unlock troubleshooting ... If you already have a Mac, Setup Assistant your Mac and make purchases using your Apple ID and Apple Pay—all with your fingerprint.

"Troubleshooting" on page 30. Page 8: Kensington Security Slot *Mac User Manual - Renewed Vision*

User Manual for Ethernet MAC moduls and Ethernet in MIS17/23/34/43. LB0056GB (10.0 Mb) QuickStep, Integrated ServoStep Motors (2nd generation MISxx motors only) Integrated ServoStep Motors, MIS17x, MIS23x, MIS34x, MIS43x: LB0058GB (10.6 Mb) QuickStep, Integrated Step Motors. Mac mini - Official Apple Support

If you already have a Mac, Setup Assistant can help you automatically transfer files, applications, and other information from your other Mac to your new MacBook. Problems Turning On the Computer? Nothing happens when you press the power (®) button. Â The battery might be drained. Make sure that you plugged the power adapter into

For the last 10 years, ProPresenter has been exclusively a Mac program. In early 2010 it was announced that ProPresenter was coming to Windows and in September 2010 the ?rst version of ProPresenter was released for Windows users. ... ProPresenter 4 for Mac User Manual. . ...

## We also inform the library when a book is out of print and propose an antiquarian ... A team of qualified staff provide an efficient and personal customer service.

### **Mcculloch Chainsaw User Manuals Download - ManualsLib**

We also inform the library when a book is out of print and propose an antiquarian ... A team of qualified staff provide an efficient and personal customer service.Mac User Manual MacBook Pro - Official Apple Support

View & download of more than 4 Mac PDF user manuals, service manuals, operating guides. Battery charger user manuals, operating guides & specifications.

**Apple Mac Instruction Manuals (Mac User Guides): EveryMac.com** Global Nav Open Menu Global Nav Close Menu; Apple; Shopping Bag

### **MacBook User Guide - Cline Library**

But hey! You've got this awesome Mac sitting in front of you. You use it every day. The new OmniFocus 2 for Mac features everything you need to seriously get stuff done, and the OmniFocus 2 for Mac User Manual is your guide to navigating all of the shiny features in the new OmniFocus.

New to Mac - Official Apple Support

Mac User Manuals Download - ManualsLib I would like to explore the new options, including using webbased, but not before reading some kind of manual that explains Quicken 2017 for the Mac, and how I can replicate the way I use Quicken 2007. I keep looking for one on Amazon, but only Windows manuals are available. For example, here is a review of the latest available manual: Mac User Manual

Download 349 Mcculloch Chainsaw PDF manuals. User manuals, Mcculloch Chainsaw Operating guides and Service manuals. **WESTERN DIGITAL MY BOOK FOR MAC USER MANUAL Pdf Download.** Apple Macintosh Instruction Manuals (User Guides) As per reader requests, direct links to official Apple Macintosh instruction manuals in PDF format -- hosted by Apple's own support site-- are provided below as well as on the specs page for each G3 and newer Mac.. Not sure which Mac you need to locate? Apple - Support - Manuals

Set up your new Mac. These simple steps will get you started. Learn how to turn on your Mac, use the setup assistant, and check for software updates.

User Manuels for MAC motor, Integrated Servo Motors by JVL manuals.info.apple.com

Apple - Support - Manuals

Connect your Mac mini to other devices. If the cable from your external display, hard drive, or other device doesn't connect to the Thunderbolt 3 (USB-C) ports on your Mac mini, you might need an adapter.

### Mac - Official Apple Support

View and Download Western Digital My Passport user manual online. For Mac Ultra-Portable Hard Drive. My Passport Storage pdf manual download. MacBook Air Support - Official Apple Support MacBook Pro User's Guide Includes setup, expansion, and can help you automatically transfer files, applications, and other information from your previous Mac to your new MacBook Pro. Problems Turning On the Computer? MacBook Pro User's Guide - B&H Photo Video Mac service and repair. Learn about AppleCare+ and the Apple limited warranty coverage, start a service request for your Mac, and find out how to prepare your Mac for service. Learn more about repairs

Connect your MacBook Air to other devices. If the cable from your external display, hard drive, or other device doesn't connect to the Thunderbolt 3 (USB-C) ports on your MacBook Air, you might need an adapter.